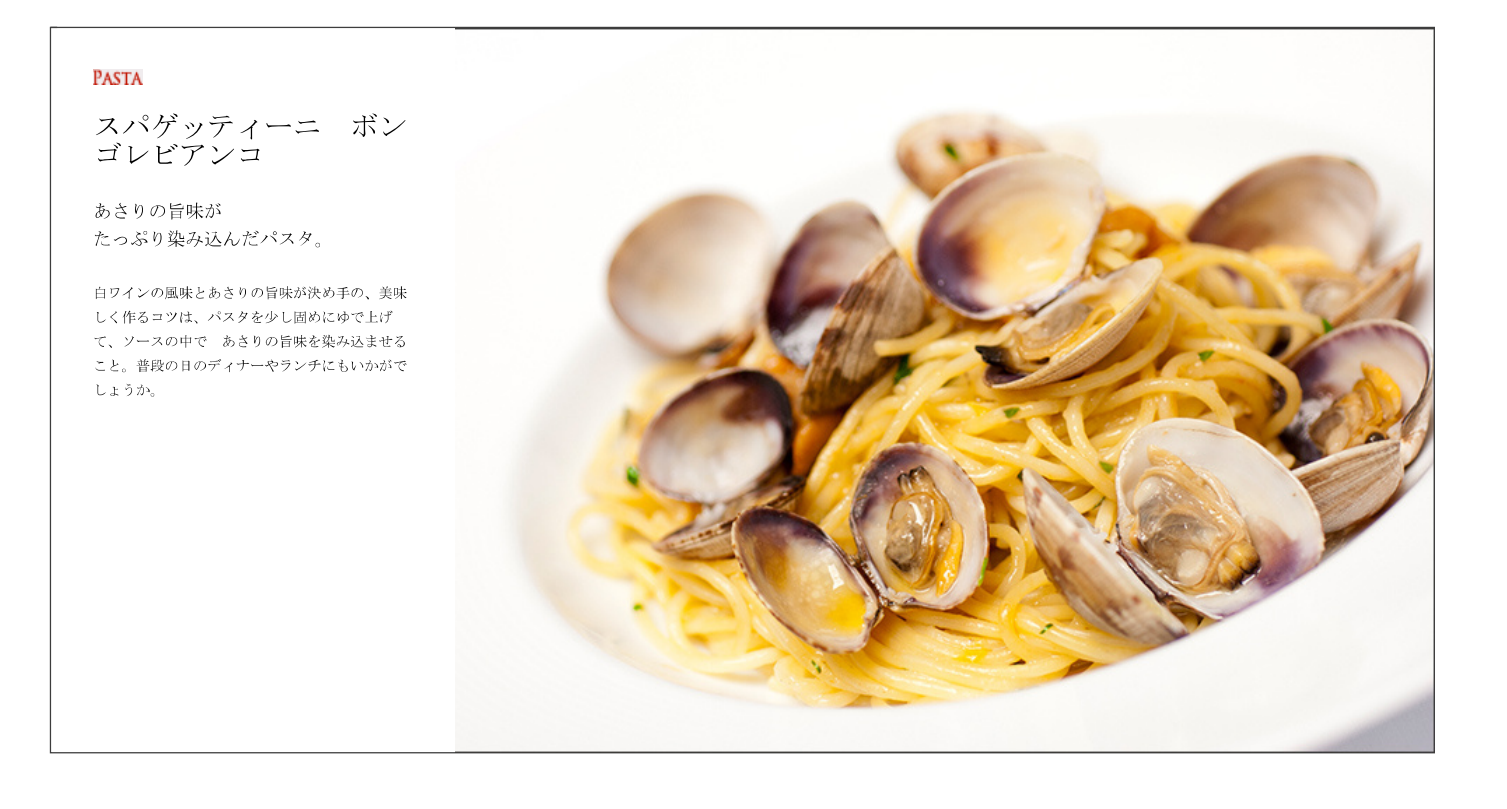

# 材料

2人前<br>スパゲッティーニ : 150g<br>ニンニク(芽をとってみじん切り) : 7g<br>ピュアオリーブオイル : 12g

タカノツメ(半分に割って種をとる) : 半分<br>アサリ(砂抜きし、洗ったもの) : 250g<br>白ワイン : 50α

EXVオリーブオイル : 適宜<br>イタリアンパセリ(みじん切り) : 適宜<br>水 : 125cc

## 作り方

### Step 1

パスタ用のフライパンに、ニンニク・タカノツメ・ピュアオイルを入れて弱火にかけて香りを出します。

#### Step 2

アサリを入れ、軽くソテーし、タカノツメを取り出します。 白ワインと水を加え、フタをしてアサリの口が開くまで火を通します。

### Step 3

STEP 2のフライパンにあるソースの量の4分の1くらいのEXVオリーブオイルを入れ、フライパンをゆすり軽く混ぜておきます。

# Step 4

塩を入れたお湯でスパゲッティーニを固めに茹で上げ、STEP 3と合わせ、ソースがとろっとなるように、鍋をゆすります。

ソースの量が大さじ2~3杯くらいになるように、水を足しながら調節します。 塩が薄ければ、パスタ湯を足せば調節できます。

# Step 5

みじん切りにしたイタリアンパセリを混ぜ込み、麺の固さや味をお好みに調えて、お皿に盛り付けます。 仕上げにEXVオリーブオイルをかけます。